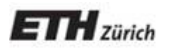

*Chair of Software Engineering* 

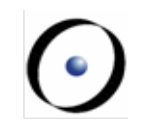

# Einführung in die Programmierung Introduction to Programming

Prof. Dr. Bertrand Meyer

Exercise Session 6

## **Today**

**>Abstractions** ØExporting features ØExercise: practicing contracts

To abstract is to capture the essence behind the details and the specifications.

- A client is interested in:
	- a set of services that a software module provides, not its internal representation

## **hence, the class abstraction**

§ what a service does, not how it does it

## **hence, the feature abstraction**

- § Programming is all about finding right abstractions
- § However, the abstractions we choose can sometimes fail, and we need to find new, more suitable ones.

## **Abstraction**

"A simplification of something much more complicated that is going on under the covers. As it turns out, a lot of computer programming consists of building abstractions.

What is a string library? It's a way to pretend that computers can manipulate strings just as easily as they can manipulate numbers.

What is a file system? It's a way to pretend that a hard drive isn't really a bunch of spinning magnetic platters that can store bits at certain locations, but rather a hierarchical system of folders-within-folders containing individual files that in turn consist of one or more strings of bytes."

(extract from http://www.joelonsoftware.com/articles/LeakyAbstractions.html )

Suppose you want to model your room:

**class** ROOM **feature**  -- to be determined **end**  door bed<br>location bed de<br>computer size messy? furniture etc shape computer  $beq^{\text{interior}}$  desk etc etc

Your room probably has thousands of properties and hundreds of things in it.

Therefore, we need a first abstraction: What do we want to model?

In this case, we focus on the size, the door, the computer and the bed.

To model the size, an attribute of type DOUBLE is probably enough, since all we are interested in is its value:

**class** ROOM

**feature** 

size: DOUBLE

-- Size of the room.

**end** 

Now we want to model the door.

If we are only interested in the state of the door, i.e. if it is open or closed, a simple attribute of type BOOLEAN will do:

**class** ROOM

#### **feature**

size: DOUBLE

-- Size of the room.

is\_door\_open: BOOLEAN

-- Is the door open or closed?

#### **end**

...

But what if we are also interested in what our door looks like, or if opening the door triggers some behavior?

- $\triangleright$  Is there a daring poster on the door?
- $\triangleright$  Does the door squeak while being opened or closed?
- $\triangleright$  Is it locked?
- $\triangleright$  When the door is being opened, a message will be sent to my cell phone

In this case, it is better to model a door as a separate class!

**class** ROOM **feature**  size: DOUBLE -- Size of the room -- in square meters. door: DOOR -- The room's door. **end** 

**class** DOOR **feature**  is\_locked: BOOLEAN -- Is the door locked? is\_open: BOOLEAN -- Is the door open? is\_squeaking: BOOLEAN -- Is the door squeaking? has\_daring\_poster: BOOLEAN -- Is there a daring poster on -- the door? open -- Opens the door **do**  -- Implementation of open, -- including sending a message **end --** more features…

```
end
```
How would you model…

… the computer?

… the bed?

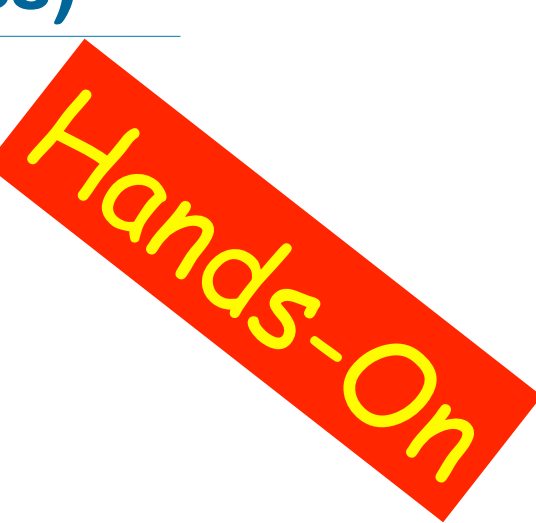

## How would you model an elevator in a building?

## **Finding the right abstractions (features)**

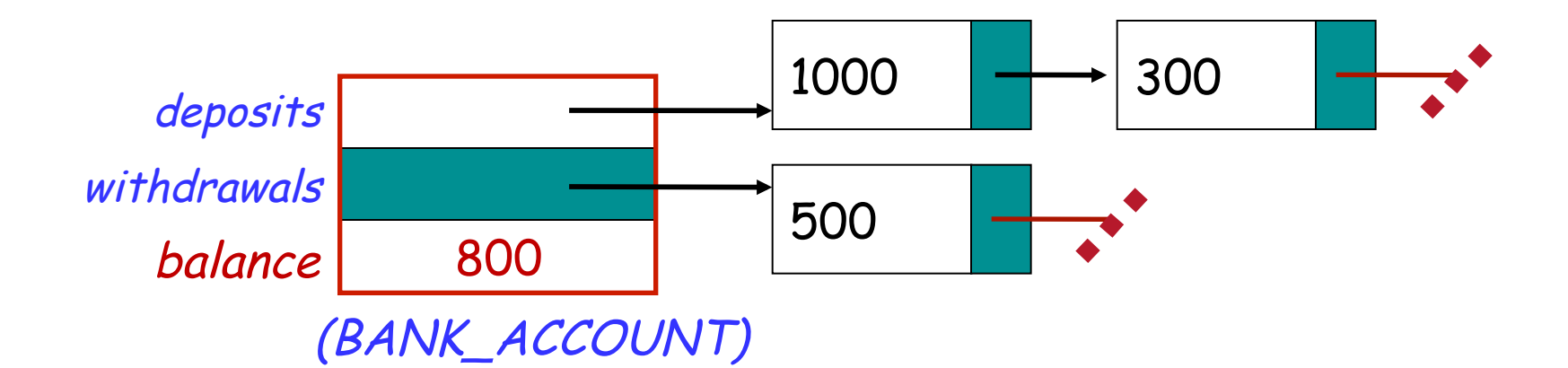

**invariant**: balance = total (deposits) – total (withdrawals)

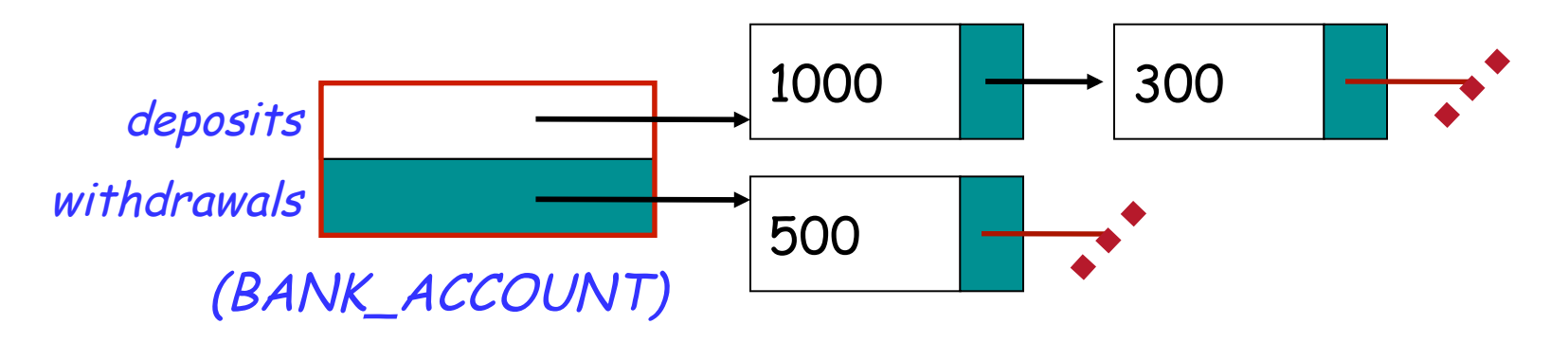

Which one would you choose and why?

## **Exporting features: The stolen exam**

#### **class** ASSISTANT

```
create 
    make 
feature 
   make (a_prof: PROFESSOR) 
         do 
             prof := a_prof 
        end 
feature 
     prof: PROFESSOR 
feature 
    propose_draft (a_draft: STRING) 
         do 
             prof.review_draft(a_draft) 
         end 
end
```
#### **class** PROFESSOR

```
create 
    make 
feature 
    make 
         do 
             exam_text := ''exam is not ready'' 
         end 
feature 
    exam_text: STRING 
    review_draft (a_draft: STRING) 
         do 
             -- review 'a_draft' and put the result into 'exam_text' 
         end 
end
```
# **Exploiting a hole in information hiding**

#### **class** STUDENT

```
create 
    make 
feature 
    make (a_assi: ASSISTANT; a_prof: PROFESSOR) 
        do 
             assi := a_assi 
             prof := a_prof 
        end 
feature 
   prof: PROFESSOR 
    assi: ASSISTANT 
feature 
    stolen_exam: STRING 
        do 
             Result := prof.exam_text 
        end 
end
```
you: STUDENT your\_prof: PROFESSOR your\_assi: ASSISTANT stolen\_exam: STRING

**create** your\_prof.make **create** your\_assi.make (your\_prof) **create** you.make (your\_prof, your\_assi)

your\_assi.propose\_draft ("top secret exam!")

stolen\_exam := you.stolen\_exam

AH HA HA HA 'A

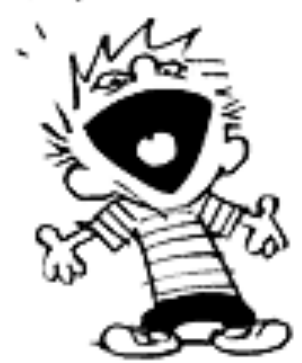

## **Secretive professor**

#### **class** STUDENT

**create** make **feature**  make (a\_assi: ASSISTANT ) **do** assi := a\_assi

#### **end**

**feature** 

```
assi: ASSISTANT 
feature 
    stolen_exam: STRING 
         do 
    Resul:= 
prof.exam_text 
assi.prof.exam_text 
         end 
end
```
# AH HA HA HA .'

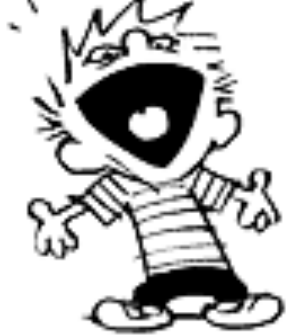

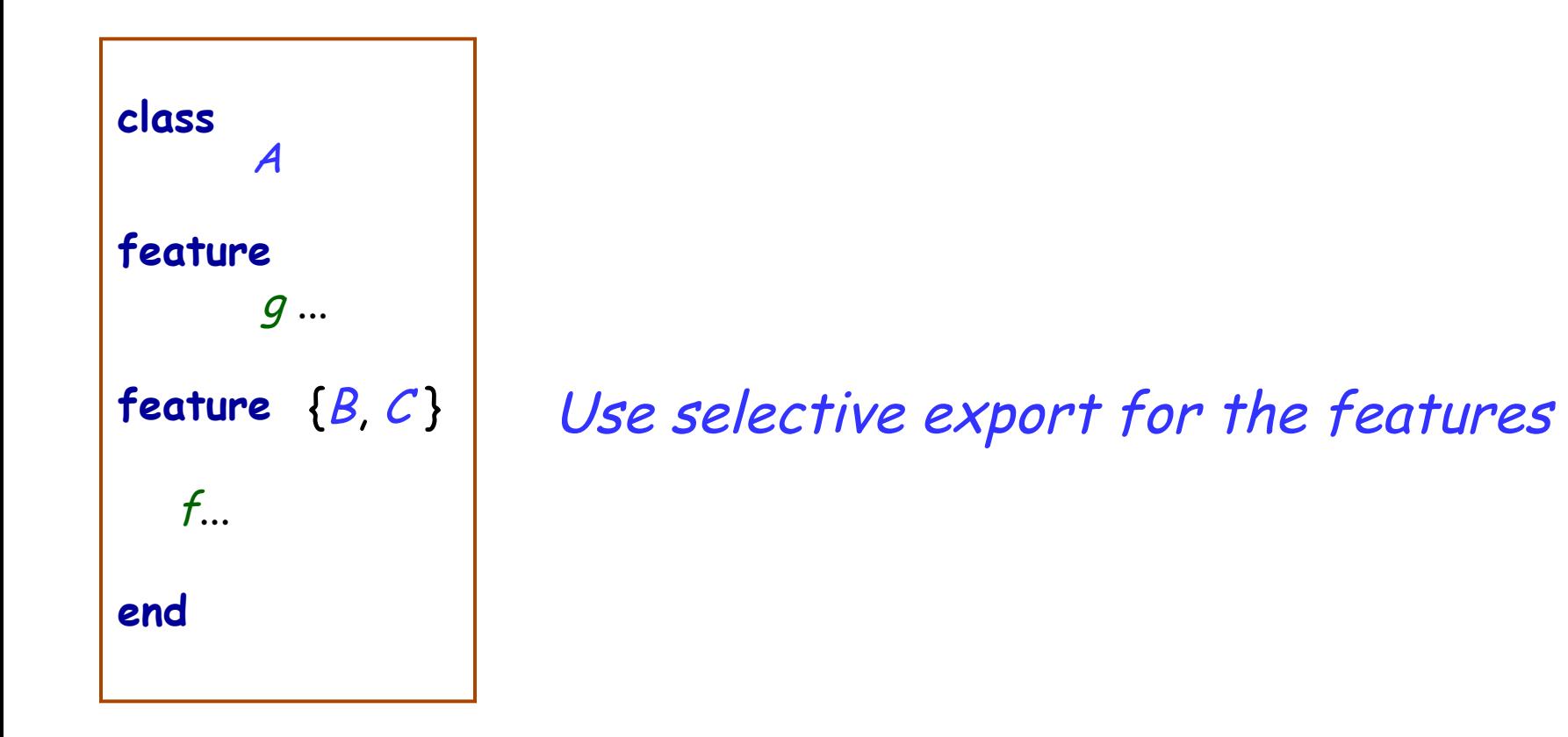

## **Fixing the issue**

**class** PROFESSOR **create** make **feature**  make **do**  exam\_text := ''exam is not ready'' **end** 

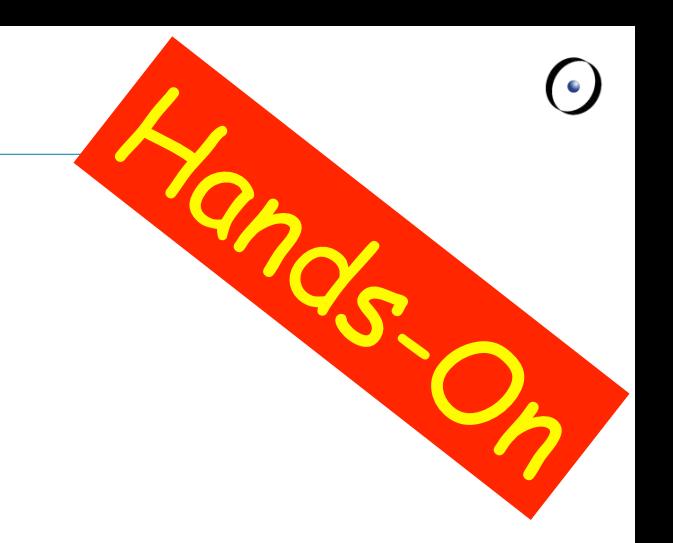

**feature**  {PROFESSOR, ASSISTANT} exam\_text: STRING

review\_draft (a\_draft: STRING) **do**  -- review 'a\_draft' and put the result into 'exam\_text' **end end** 

## **The export status does matter!**

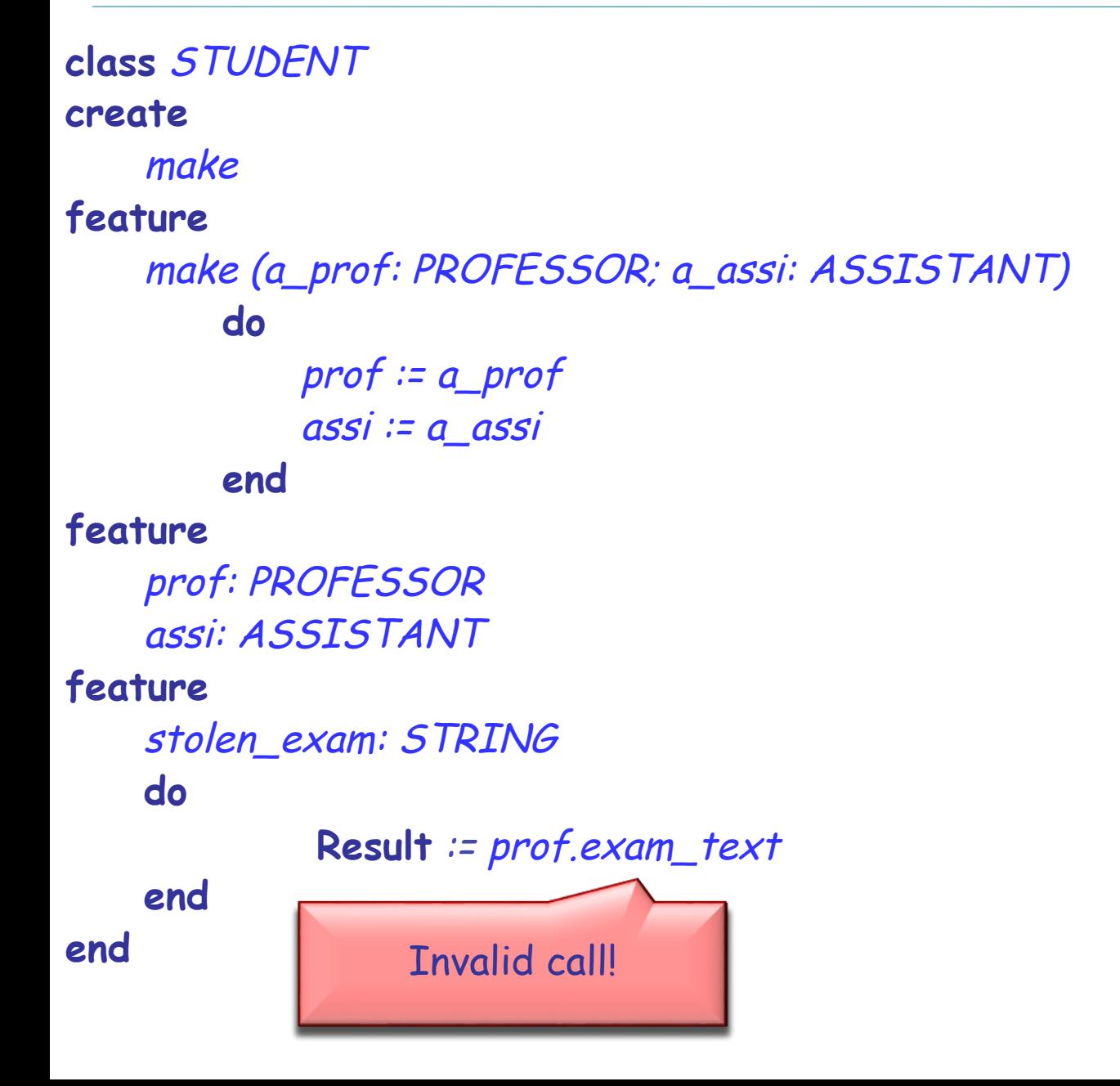

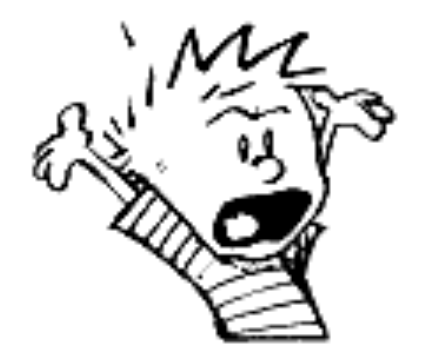

## **Exporting features**

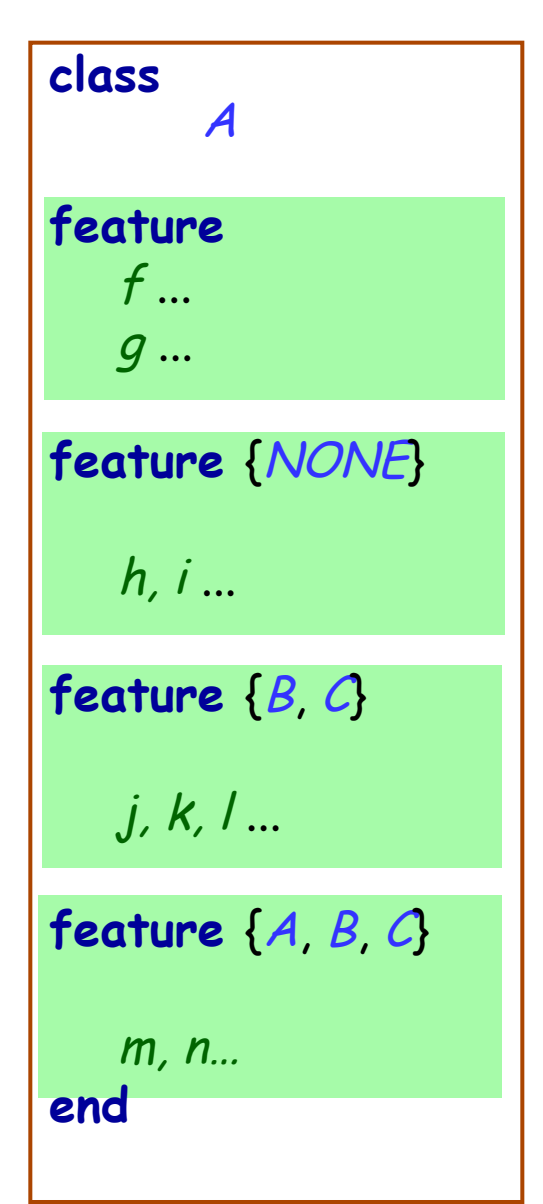

# class <br>A Status of calls in a client with a1 of type A:

- *a1.f, a1.g*: valid in any client
- *a1.h*: invalid everywhere (including in A's text!)
- *a1.j*: valid in *B, C* and their descendants (invalid in  $A!)$
- *a1.m*: valid in B, C and their descendants, as well as in A and its descendants.

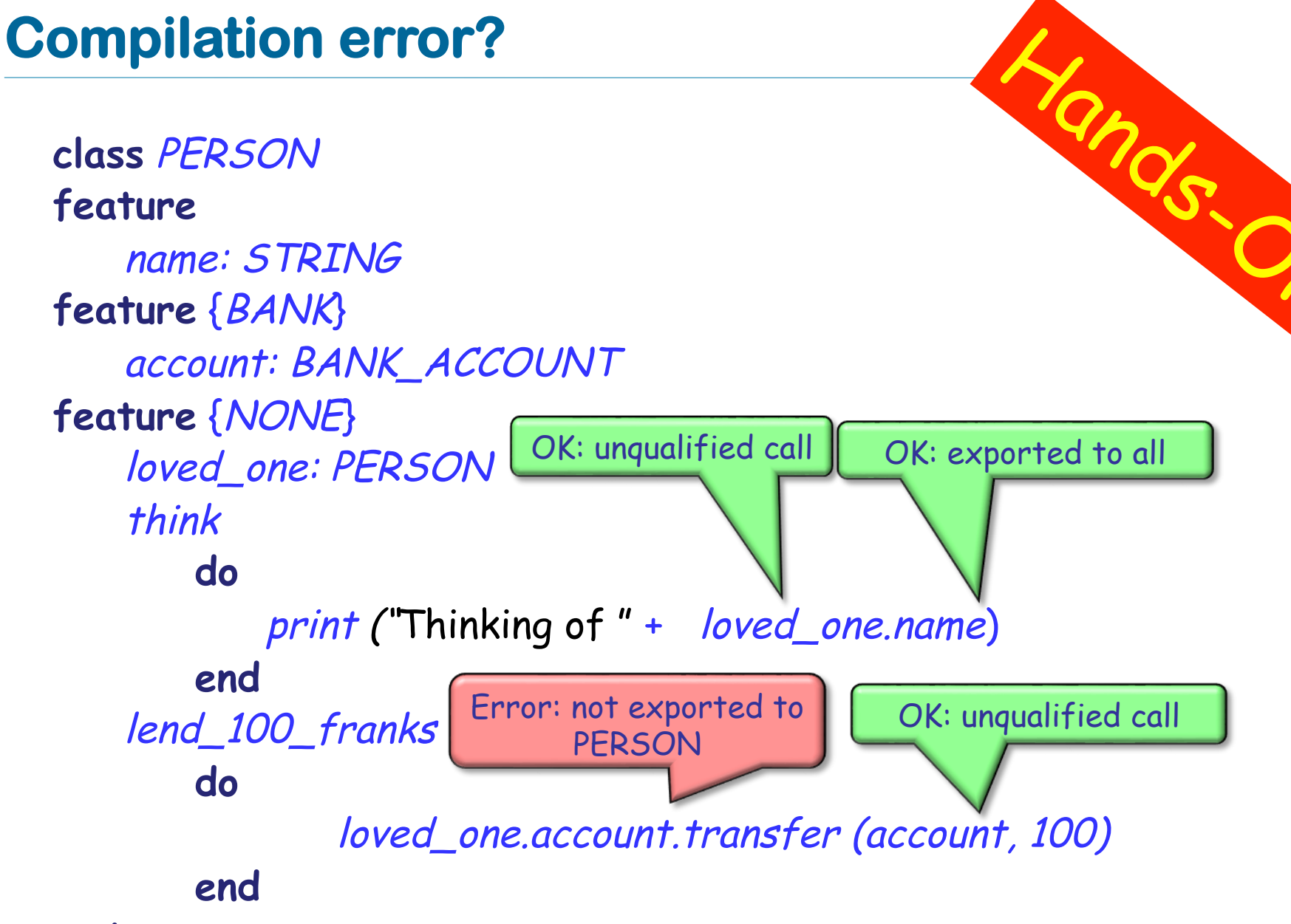

**end** 

Exporting an attribute only means giving read access

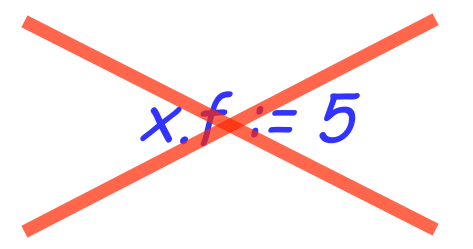

Attributes of other objects can be changed only through commands

- $\triangleright$  protecting the invariant
- $\triangleright$  no need for getter functions!

## **Example**

**class** TEMPERATURE **feature** 

celsius\_value: INTEGER

make\_celsius (a\_value: INTEGER)  **require**  above\_absolute\_zero: a\_value >= - Celsius\_zero **do**  celsius\_value := a\_value **ensure**  celsius\_value\_set: celsius\_value = a\_value **end** 

**... end** 

## **Assigners**

If you like the syntax

 $x.f := 5$ 

you can declare an assigner for f

- **Example 1 In class TEMPERATURE** celsius\_value: INTEGER **assign** make\_celsius
- § In this case

t.celsius\_value := 36

is a shortcut for

t.make\_celsius (36)

§ ... and it won't break the invariant!

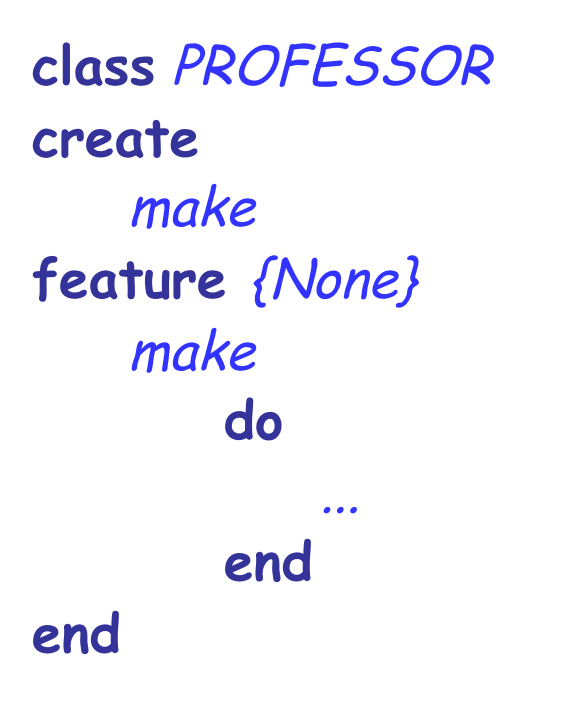

Can I create an object of type PROFESSOR as a client?

After creation, can I invoke feature make as a client?

## **Controlling the export status of creation routines**

```
class PROFESSOR 
create {COLLEGE_MANAGER} 
   make 
feature {None} 
   make 
        do 
    ... 
        end 
end
```
Can I create an object of type *PROFESSOR* as a client? After creation, can I invoke feature make as a client? What if I have **create** {NONE} make instead of **create** {COLLEGE\_MANAGER} make ?

A deck is initially made of 36 cards

Every card in the deck represents a value in the range 2..10

Every card also represents 1 out of 4 possible colors

The colors represented in the game cards are: red ('R'), white ('W'), green ('G') and blue ('B')

As long as there are cards in the deck, the players can look at the top card and remove it from the deck

make (a\_color: CHARACTER, a\_value: INTEGER) -- Create a card given a color and a value. **require** 

**ensure** 

...

...

color: CHARACTER -- The card color. value: INTEGER -- The card value.

## **Class CARD: which colors are valid?**

is\_valid\_color (a\_color: CHARACTER): BOOLEAN

-- Is `a\_color' a valid color?

**require** 

...

**ensure** 

...

## **Class CARD: which ranges are valid?**

is\_valid\_range (n: INTEGER): BOOLEAN -- Is `n' in the acceptable range?

**require** 

...

**ensure** 

...

**invariant** 

make (a\_color: CHARACTER, a\_value: INTEGER) -- Create a card given a color and a value. **require** 

**ensure** 

...

...

color: CHARACTER -- The card color. value: INTEGER -- The card value.

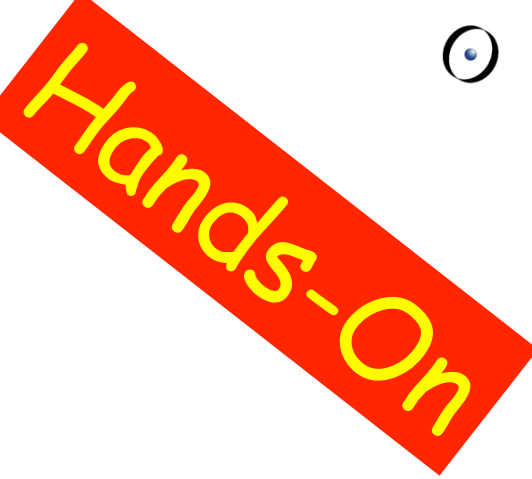

#### make

 -- Create a deck with random cards. **require**  ...

**ensure** 

...

## **feature** {NONE} –- Implementation

card\_list: LINKED\_LIST [CARD] -- Deck as a linked list of cards.

## **Class DECK queries**

top\_card: CARD -- The deck's top card.

```
is_empty: BOOLEAN 
       -- Is Current deck empty? 
   do
```
#### **end**

…

count: INTEGER -- Number of remaining cards in the deck. **do** 

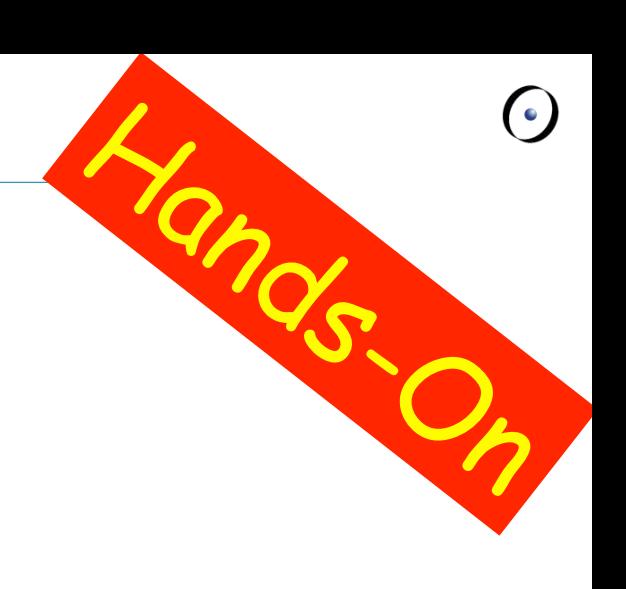

#### **end**

…

## **Removing the top card from DECK**

remove\_top\_card -- Remove the top card from the deck. **require** 

**ensure** 

...

...

**GROSS** 

## **invariant**

...

Hands.

35

 $\bullet$